## *O IP Multimedia Subsystem (IMS)*

• "O IMS é um sistema global, independente do sistema de acesso, baseado em normas, com connectividade IP e arquitecturas de controlo de serviços que permite disponibilizar diferentes tipos de serviços multimedia a utilizadores finais utilizando protocolos comuns da Internet".

## *A arquitectura IMS*

Baseada em planos:

- Plano as aplicações: onde está a lógica dos serviços
- Plano de controlo: controlo das chamadas, recursos
- Plano do utilizador/transporte: interligação com os terminais (rede de

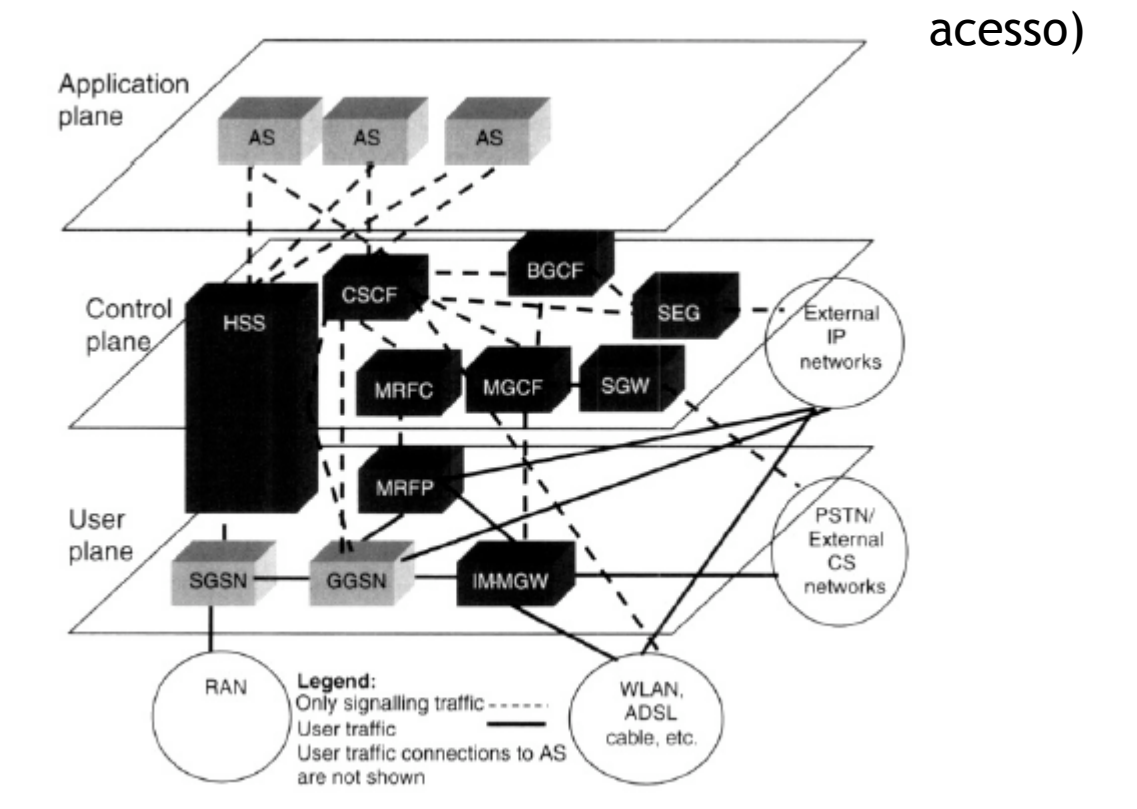

# *A arquitectura IMS: P-CSCF*

Elementos da arquitectura:

- Gestão de sessões e encaminhamento:
	- *Call Session Control Funcition (CSCF)*

Envolvidos no processo de registo de terminais e estabelecimento de sessões.

Existem três variantes do CSCF:

*Proxy Call Session Control Function (P-CSCF)*: primeiro ponto de contacto do equipamento dos utilizadores (UE) com a rede IMS (quer O quer T). Responsável por manter a integridade e segurança com o UE. Interage com o *Policy Decision Function (PDF)* por forma a determinar parâmetros de QoS e interagir com os sistemas de taxação.

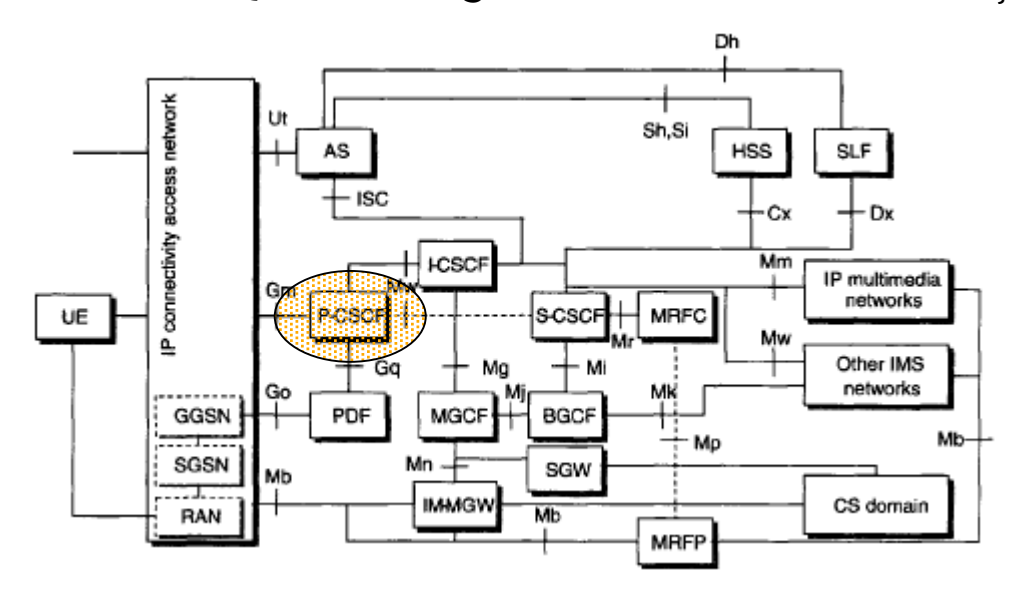

# *A arquitectura IMS: I-CSCF*

Elementos da arquitectura:

• Gestão de sessões e encaminhamento:

*Interrogating Call Session Control Function (I-CSCF)*: ponto de contacto com a rede origem (*home network*).

- Atribuir um S-CSCF baseado na descrição de capacidades fornecida pelo HSS.
- Obter da base de dados HSS o próximo salto (S-CSCF ou AS) para a informação de sinalização.

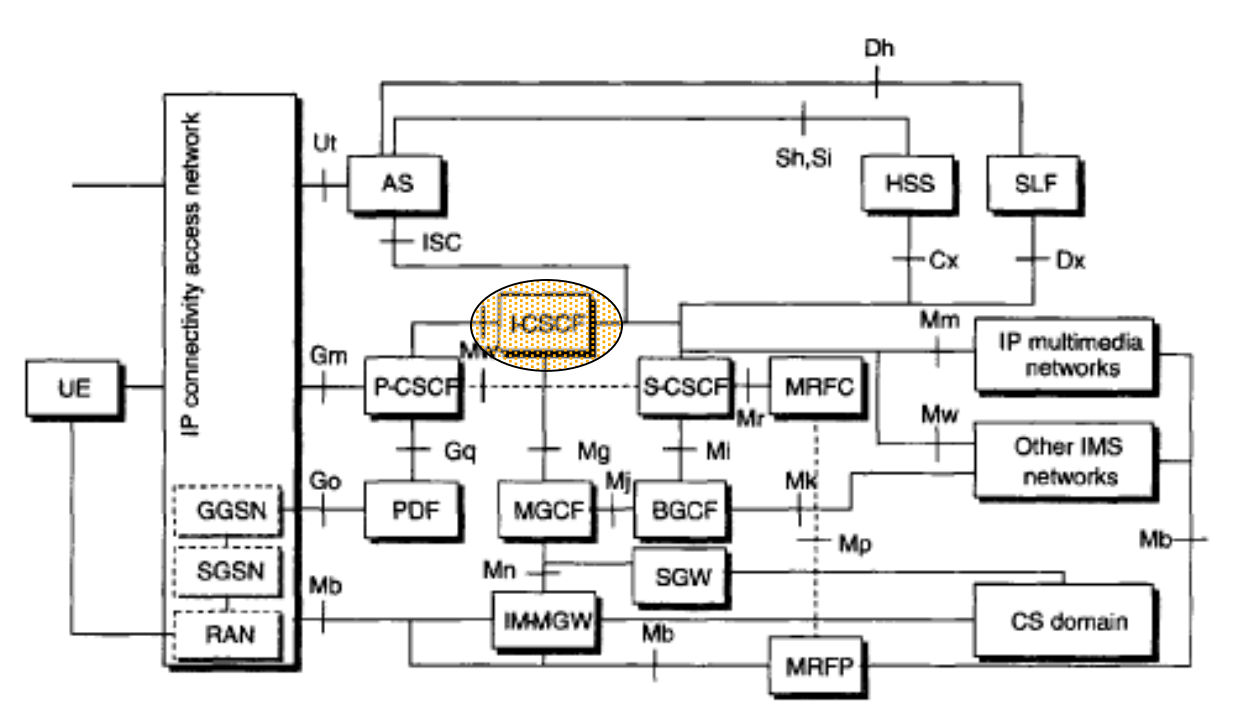

# *A arquitectura IMS: S-CSCF*

Elementos da arquitectura:

• Gestão de sessões e encaminhamento:

*Serving Call Session Control Function (S-CSCF)*: elemento central da arquitectura IMS - toda a informação de e para o UE passa por um S-CSCF, são responsáveis por:

- Processo de registo.
- Processo de encaminhamento da sinalização e manutenção do estado das sessões (e.g., para uma rede diferente, IMS ou não).
- Registo do perfil de serviços (e.g., "quando" e "qual" serviço deve ser despoletado - i.e., se deve ser contactado um AS, quer para serviços originados quer para serviços terminados).

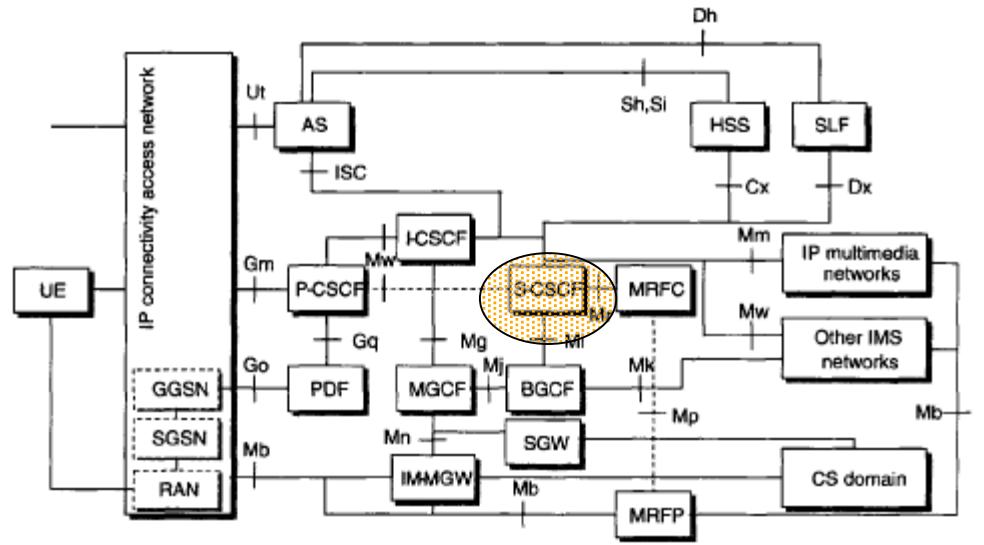

# *A arquitectura IMS: HSS*

Elementos da arquitectura:

- Bases de dados:
	- *Home Susbcriber Server (HSS).*
		- Base de dados fundamental para toda a informação dos utilizadores (perfis): informação de registo, identidade(s):
			- Privadas (registo e autorização) e pública (através da qual se é contactado)
		- e serviços (informação para o disparo de serviços)
		- Funcionalidade de *Home Location Register (HLR)*
	- *Subscription Location Function (SLF)*.
		- Permite que seja escolhido um de mais que um HSS.

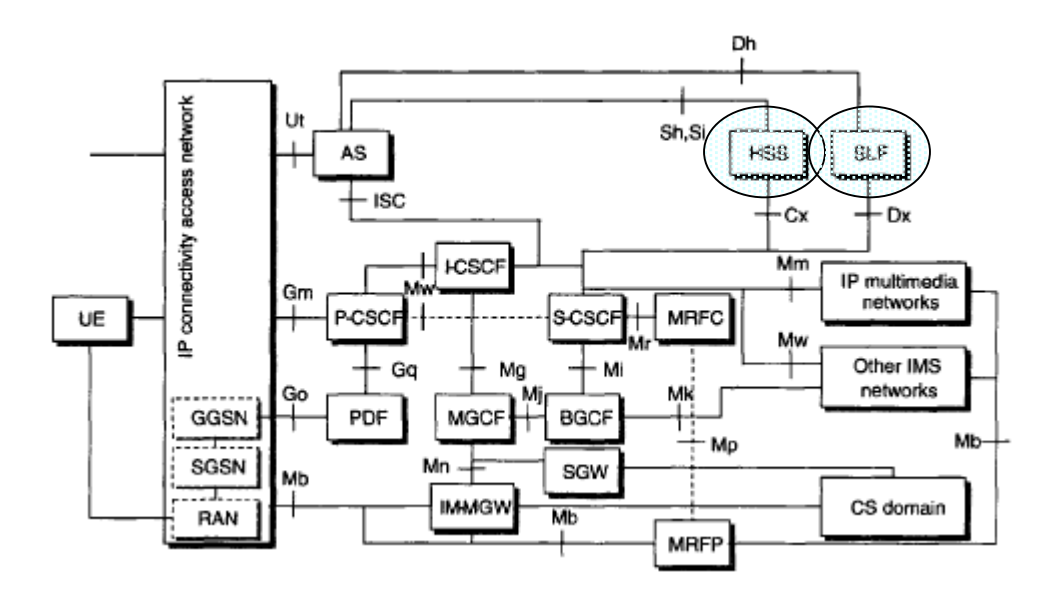

## *A arquitectura IMS: AS*

Elementos da arquitectura:

- Funções de Serviço:
	- *Application Servers (AS).*
		- Que disponibilizam serviços, possuem a lógica, dos serviços.
		- Residem na rede *home* do utilizador ou numa rede 3*rd party.*
		- A interacção entre os AS e a rede IMS é feita através da interface ISC (protocolo SIP). Um AS possui capacidade para:
			- Processar (consumir e/ou alterar) mensagens SIP que lhe são enviadas.
			- Originar pedidos SIP.
			- Enviar informação de taxação.
			- A interacção entre ASs está fora do âmbito do IMS.

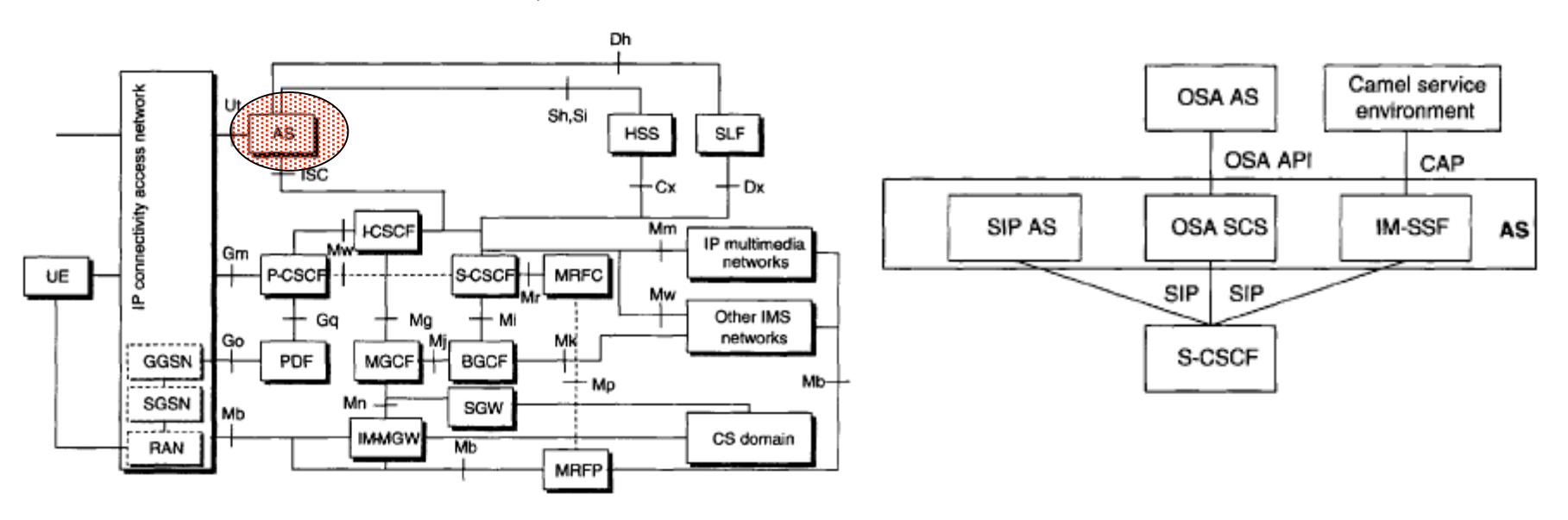

# *A arquitectura IMS: MRFC e MRFP*

Elementos da arquitectura:

- Funções de Serviço:
	- *Media Resources Function Controler (MRFC)* e *Media Resources Function Processor (MRFP).*
		- Conjuntamente oferecem serviços para controlar as connecções da media - e.g., conferências, anuncios, IVR.

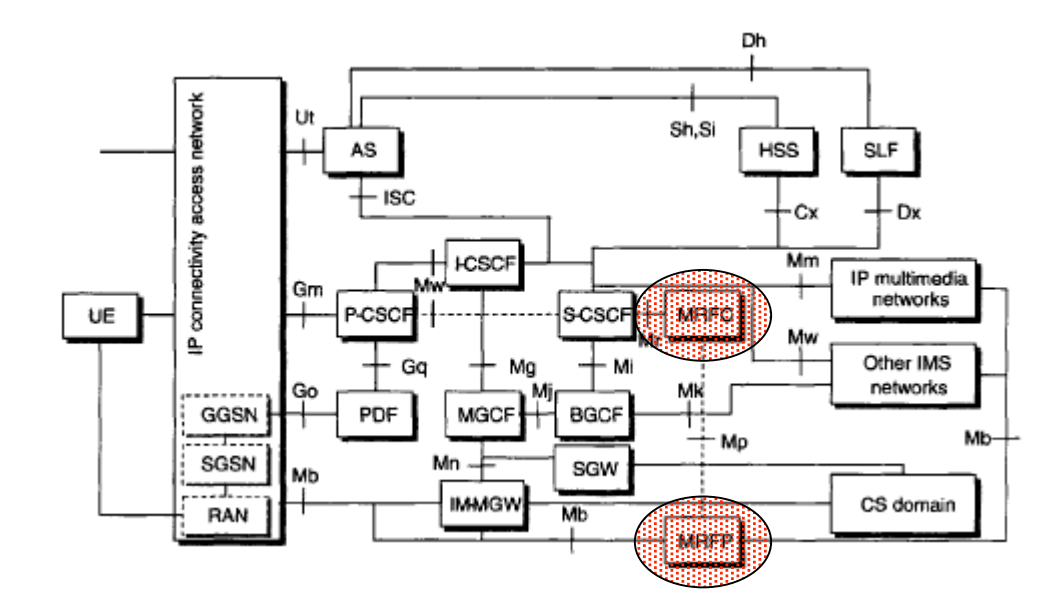

## *A arquitectura IMS: Gw*

Elementos da arquitectura:

- Funções de Interligação:
	- Para a sinalização: *Breakout Gateway Control Function (BGCF)*

 *Signaling Gateway (SGW)*

- Para a media: *Media Gateway Control Function (MGCF) IM-Media Gateway (IM-MGW)*
- Para a rede de acesso: (e.g., *GGSN, SGSN, RAN)*

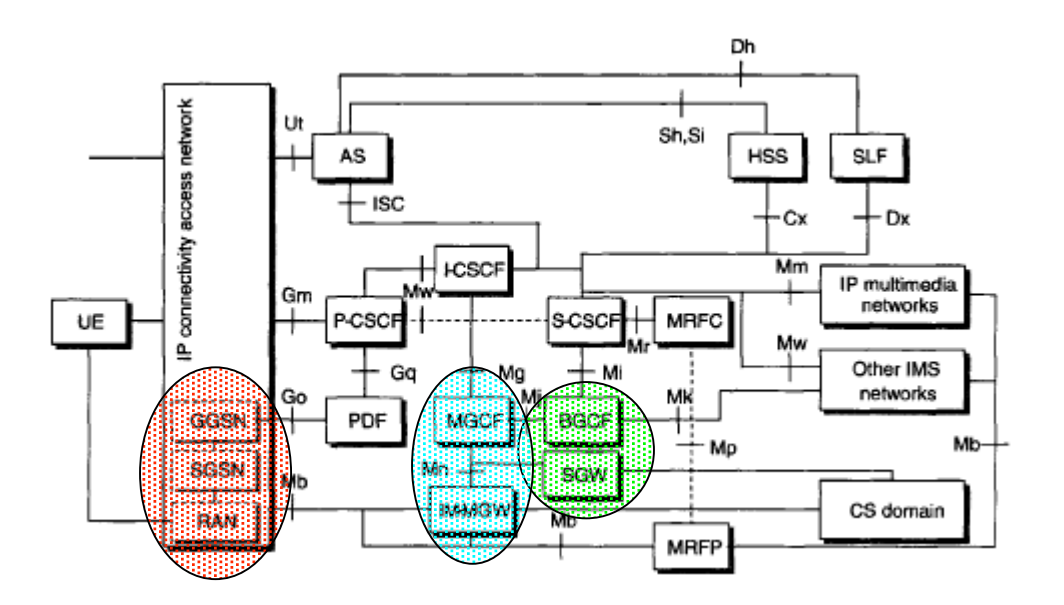

## *IMS: Registo*

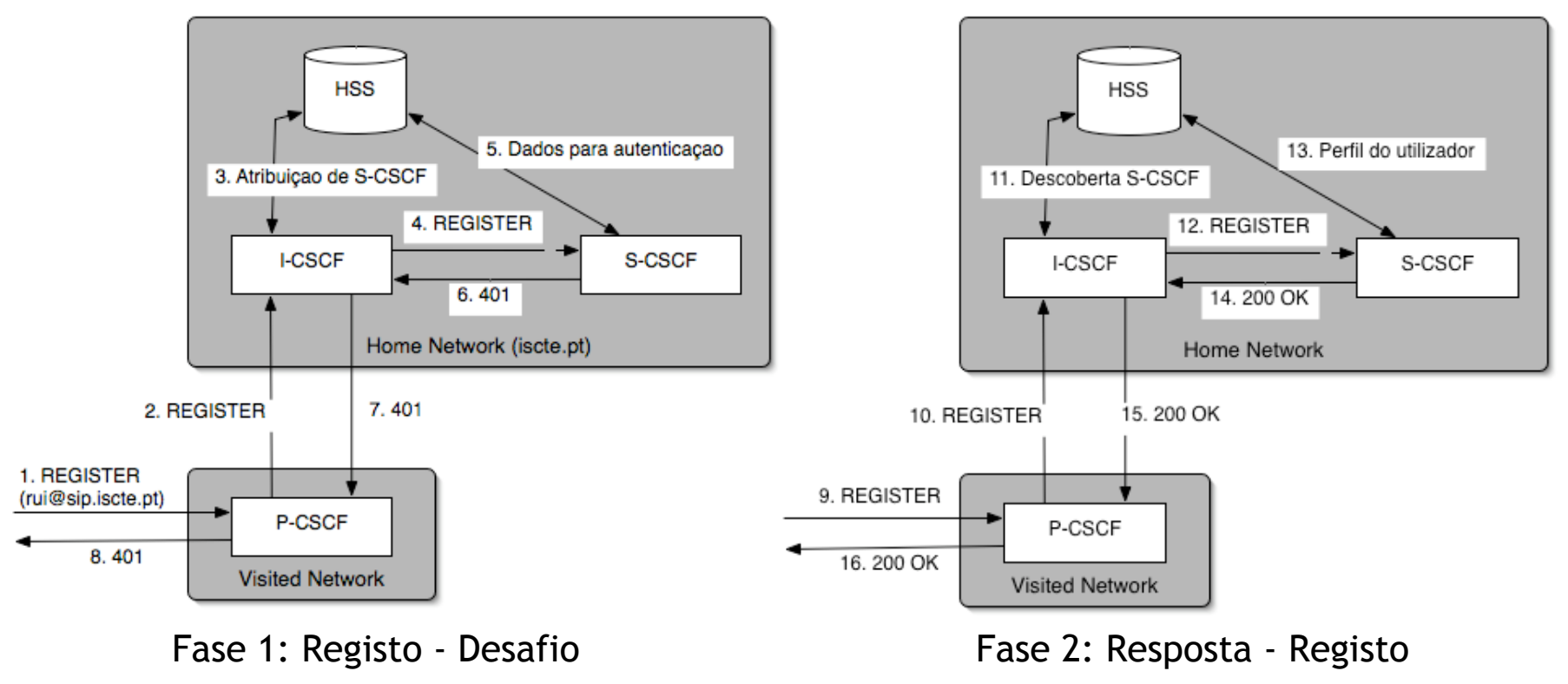

(Retirado de [Poal06])

Depois de completo o registo:

- O *UE* e o *I-CSCF* sabem qual *S-CSCF* utilizar
- O *S-CSCF* tem o perfil do utilizador (e.g., critérios para disparar serviços)

Questões: como se descobre o *P-CSCF*, como se descobre o I-CSCF ?

## *IMS: Inicio de Sessão*

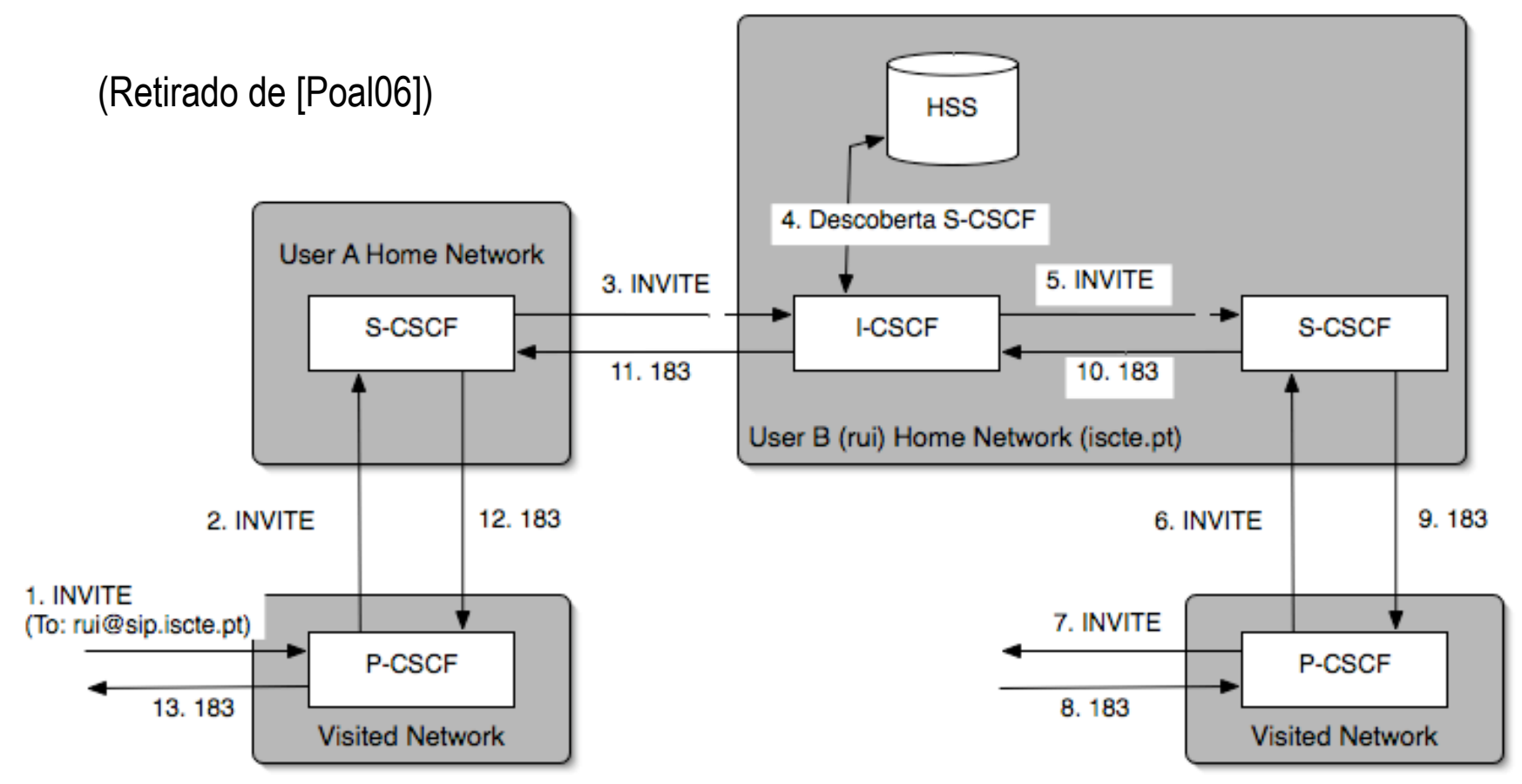

- Questões: como sabe o P-CSCF (de Visited A) onde se encontra o S-CSCF de A? como sabe o S-CSCF (de Home A) onde se encontra o I-CSCF de B?
- Caso a mensagem INVITE (ou outra) corresponda aos critérios para o disparo de serviços os *S-CSCF* podem reencaminhar as mensagens SIP para *AS*s.

Questão: como sabe o S-CSCF esses critérios?

#### *IMS:* Principais interfaces; Ut; Sh,Si; **ISC**

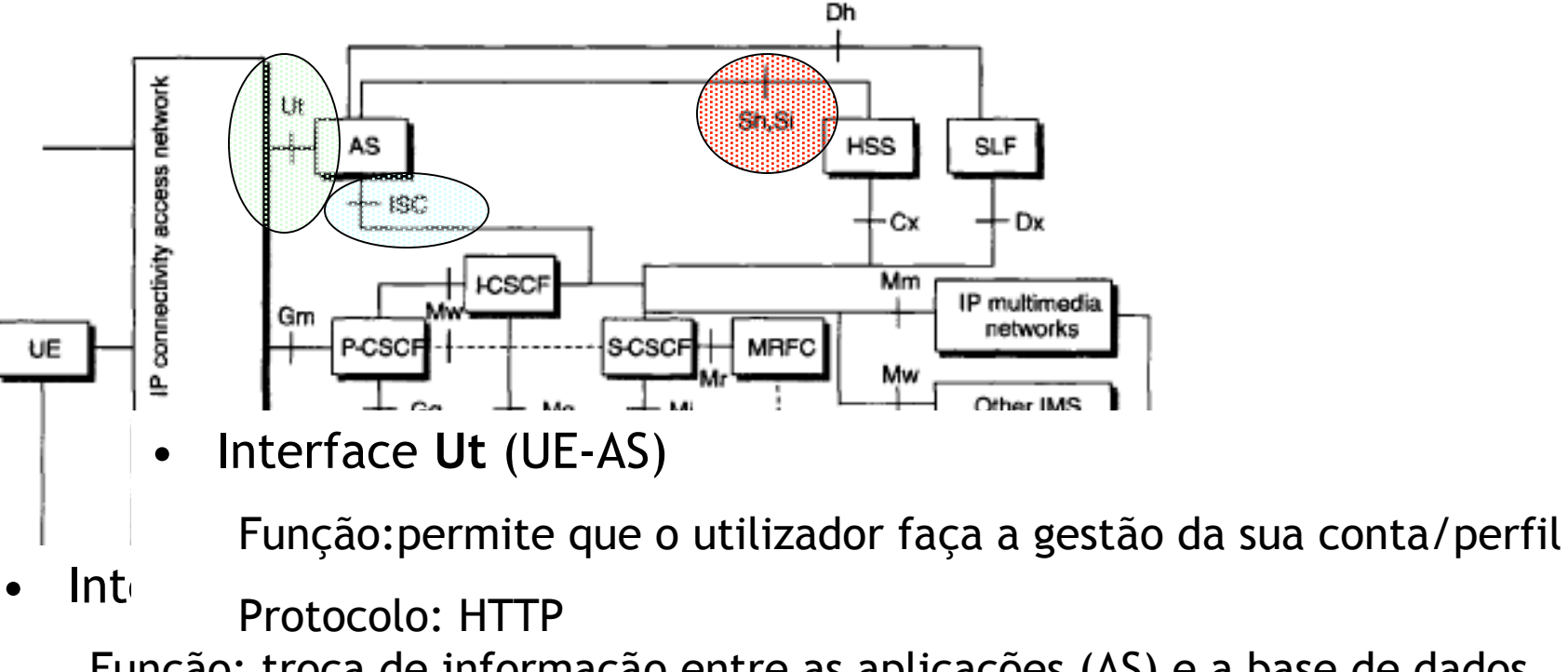

Função: troca de informação entre as aplicações (AS) e a base de dados (HSS) relativa ao cliente

Protocolo: Diameter (Sh), MAP (Si)

• Interface **ISC** (S(I)-CSCF - AS)

Função: troca de informação entre o S(I)-CSCF e as aplicações (AS), resultando/resultantes do disparo, execução de serviços

Protocolo: SIP

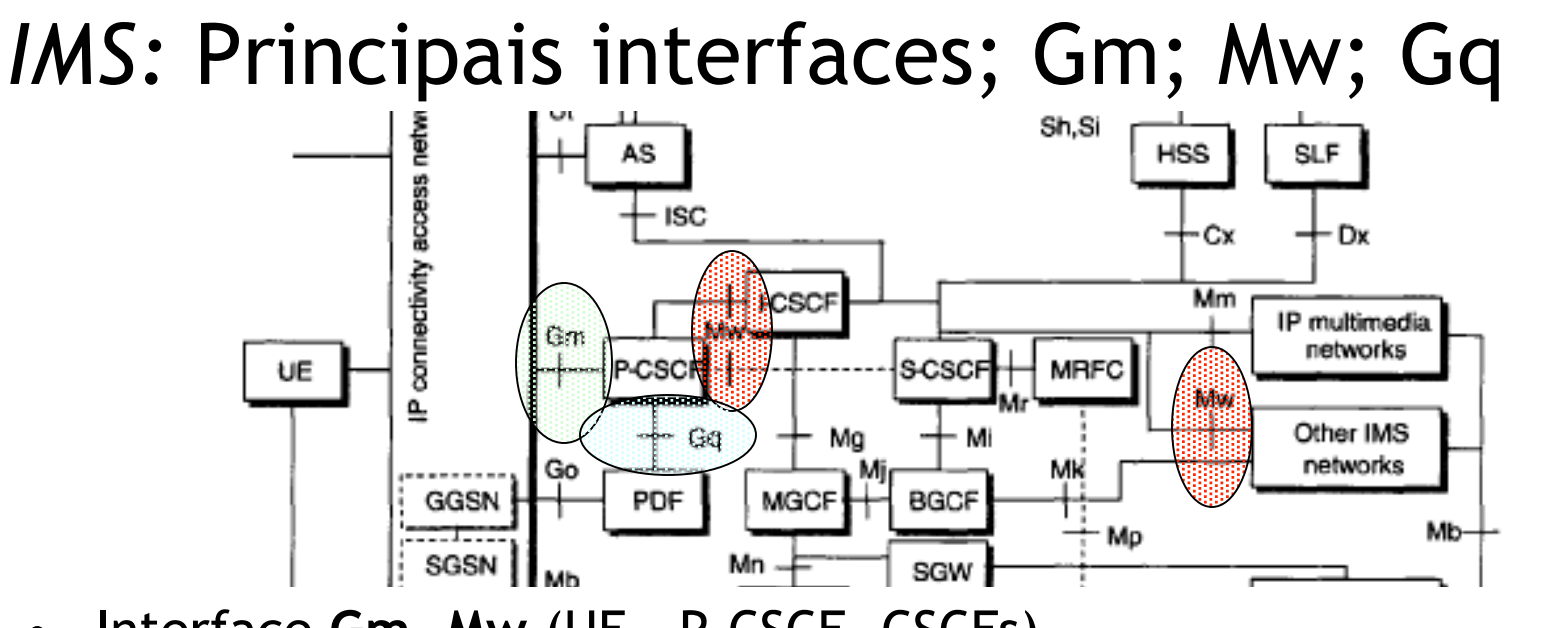

- Interface **Gm, Mw** (UE P-CSCF, CSCFs)
	- Função: troca de toda a informação de sinalização entre o terminal do utilizador (UE) e a P-CSCF, e entre os diferentes CSCFs na mesma rede ou redes diferentes

Protocolo: SIP

• Interface **Gq** (P-CSCF - PDF)

Função: troca de informação de sinalização relativa à politica de acessos a recursos (e.g., largura de banda, atrasos, etc.) entre o P-CSCF e o Policy Decision Function (PDF)

Protocolo: Diameter

#### *IMS:* Principais interfaces; Mr; Mi; Mm

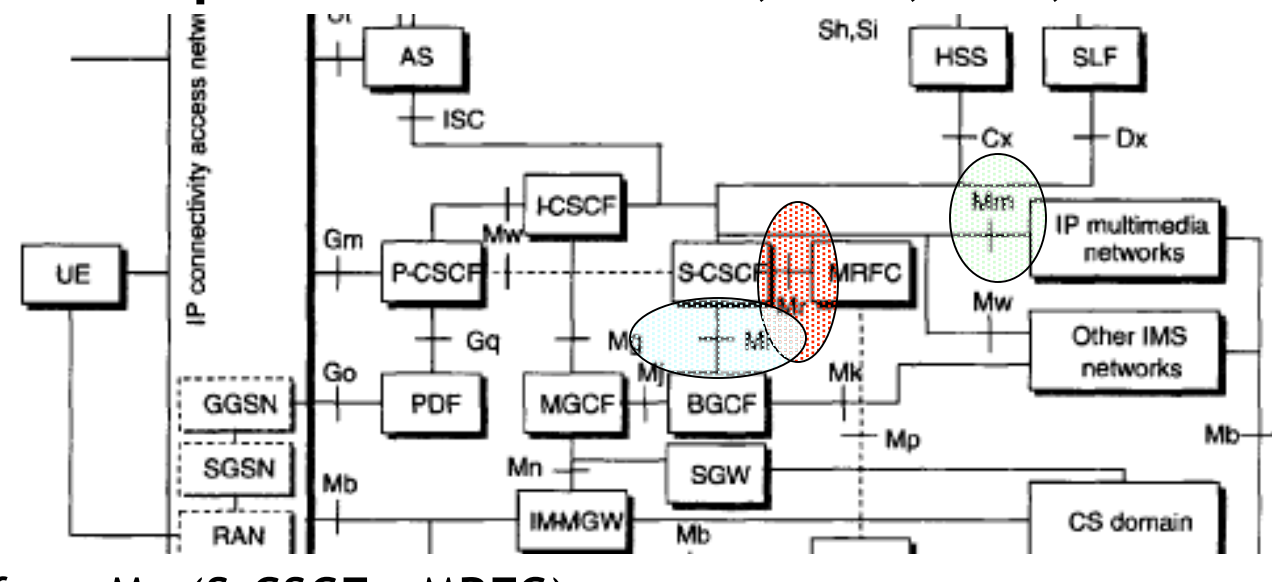

• Interface **Mr** (S-CSCF - MRFC)

Função: troca de toda a informação de sinalização entre o S-CSCF e o Media Resource Function Controler (e.g., utilizada para o controlo de servidores de media - caixas de voz, IVR)

Protocolo: SIP

• Interface **Mi, Mm** (S-CSCF - BGCF, (I)S-CSCF - rede IP)

Função: troca de informação de sinalização quando à necessidade de utilizar uma outra rede externa não-IMS (IP ou CS)

Protocolo: SIP (Mi), não especificado (Mm)

### *IMS:* Descoberta do P-CSCF

- Configuração directa no UE (pouco recomendável).
- Usando o DHCP (redes IP)

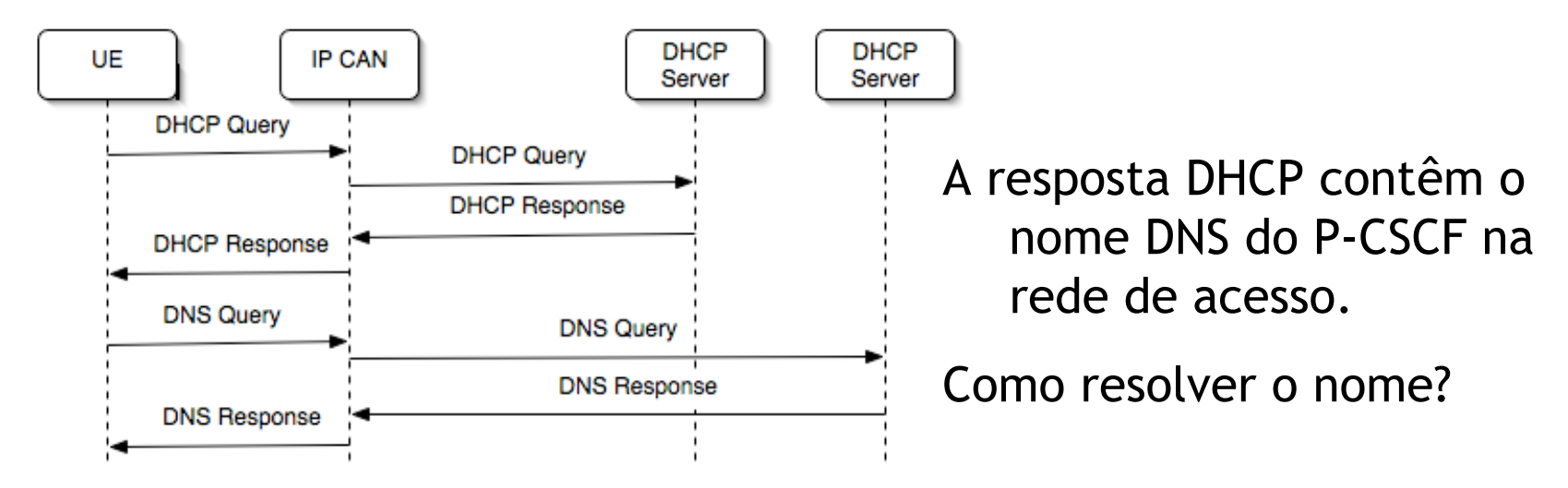

• Utilizando os protocolos SGCN, GGSN (redes GPRS)

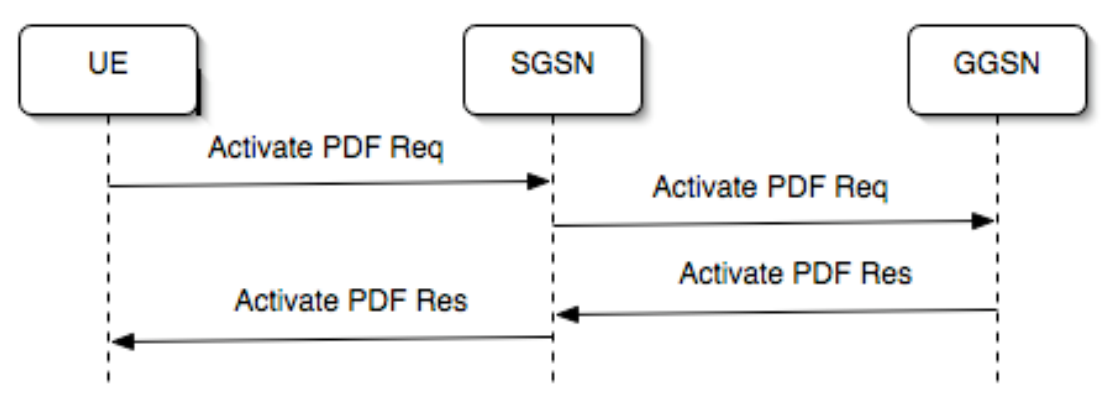

### *IMS:* Descoberta de nomes/domínios DNS

- **Questão**: como descobrir o I-CSCF numa determinada rede quando se pretende contactar um utiliizador dessa rede ?
- 1. Utilizando um nome DNS exclusivo para SIP, e.g., sip.iscte.pt em sip:rui@sip.iscte.pt
- 2. Usando entradas (RR) de tipo NAPTR e SRV [RFC3263]:
	- Cenário:
		- Existem duas máquinas na rede iscte.pt a funcionar como I-CSCF: sipseguro.iscte.pt (SIPS sobre TCP, no porto 5060) sipseguro.iscte.pt (SIPS sobre TCP, no porto 5060)
		- A que correspondem as seguintes entradas no mater file DNS:

#### **; nome class**

iscte.pt IN NAPTR 50 "s" "SIPS+D2T" "" \_sips.\_tcp.iscte.pt iscte.pt IN NAPTR 50 "s" "SIP+D2T" "" sip. tcp.iscte.pt

#### **; nome class**

sips. tcp.iscte.pt IN SRV 0 1 5060 sipseguro.iscte.pt sips. tcp.iscte.pt IN SRV 0 1 5060 sipnormal.iscte.pt

## *IMS:* Selecção do S-CSCF

- Durante o registo
	- I-CSCF contacta o HSS indicando a identidade
	- Recebe uma lista de possíveis S-CSCFs e respectivas capacidades
	- Escolhe a mais adequada às caracteristicas do utilizador, UE, etc.

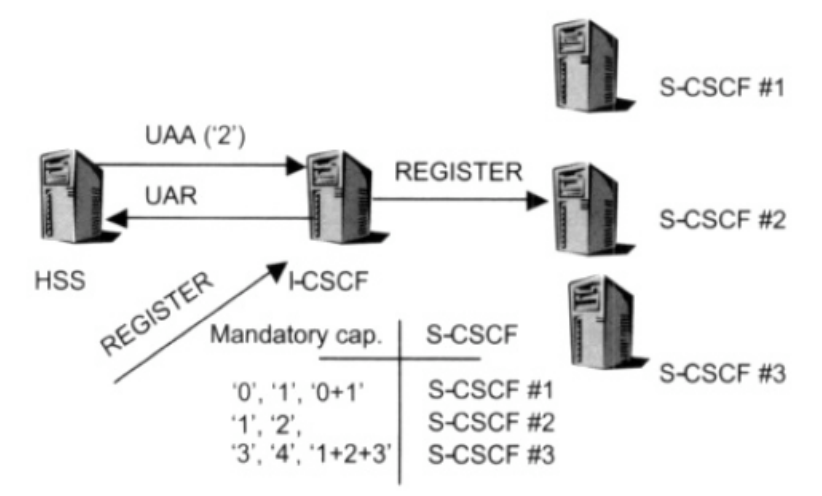

- Quando um utilizador não registado recebe um pedido SIP: (ex. Serviço de tipo Terminating\_unregistred).
	- O I-CSCF inicia uma troca de mensagens LIA/LIR (Location Information) em cuja resposta se encontra o S-CSCF que serve o utilizador.
	- Caso esta resposta não seja possível é devolvida uma lista de possíveis S-CSCFs utilizando o mesmo processo de escolha que no registo.

### *IMS:* Perfil do utilizador

- Perfil do utilizador
	- Guardado permanentemente no HSS do seu operador
	- Transferido para um S-CSCF adequado quando necessário (registo, pedido para utilizador não registado).
- Conteúdo do perfil do utilizador:

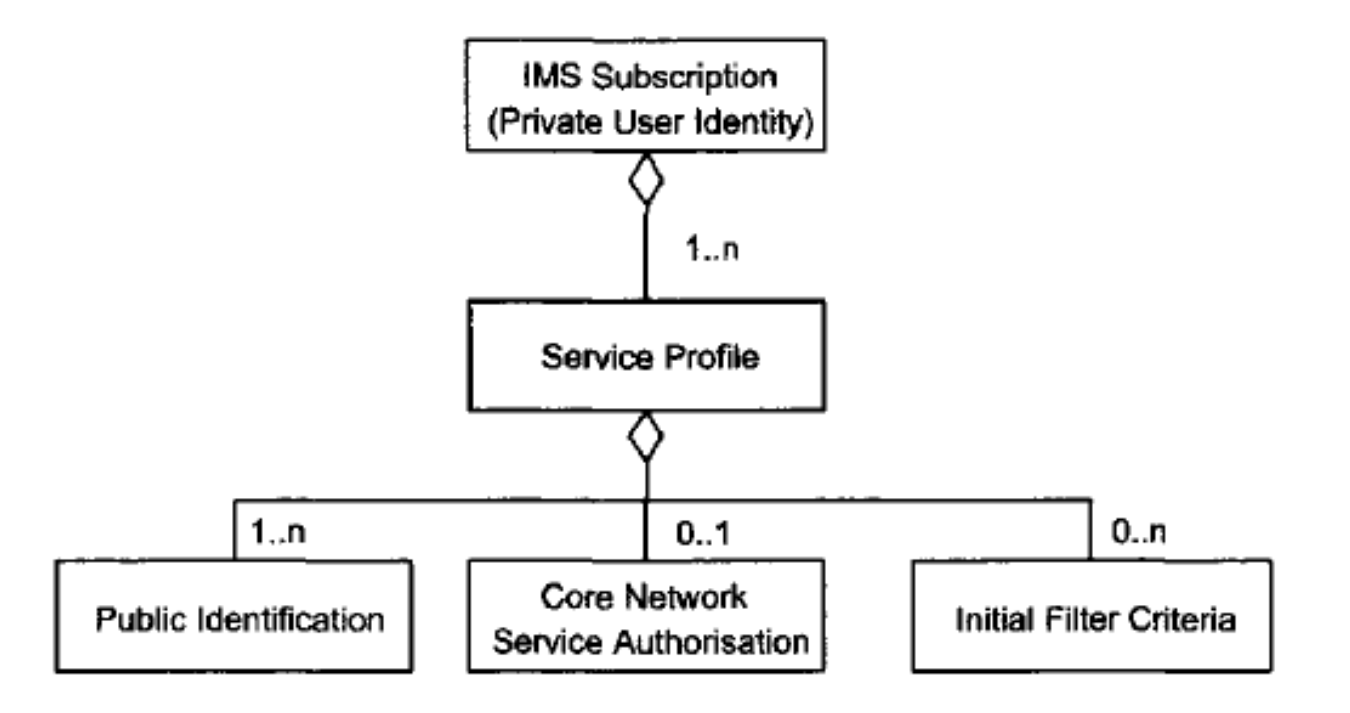

### *IMS:* Provisão de serviços

- IMS não são serviços:
	- *O IMS não é um serviço, é antes uma arquitectura (baseada em normas) para a provisão de serviços de telecomunicações sobre redes IP.*
- Requisitos para a provisão de serviços por um operador:
	- Definir serviços ou conjuntos de serviços disponiveis.
	- Definição da informação associada a cada utilizador indicando que serviços usa, quais as regras/condições para a sua utilização e onde é prestado esse serviço *(initial filter criteria).*
	- "Disparar" os serviços, i.e., encaminhar as mensagens SIP para o servidor aplicacional (AS) adequado.

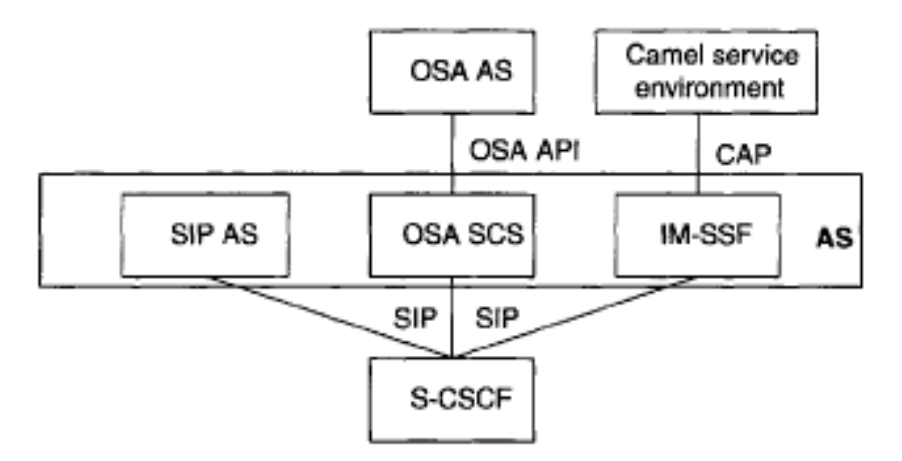

#### *IMS: Initial Filter Criteria*

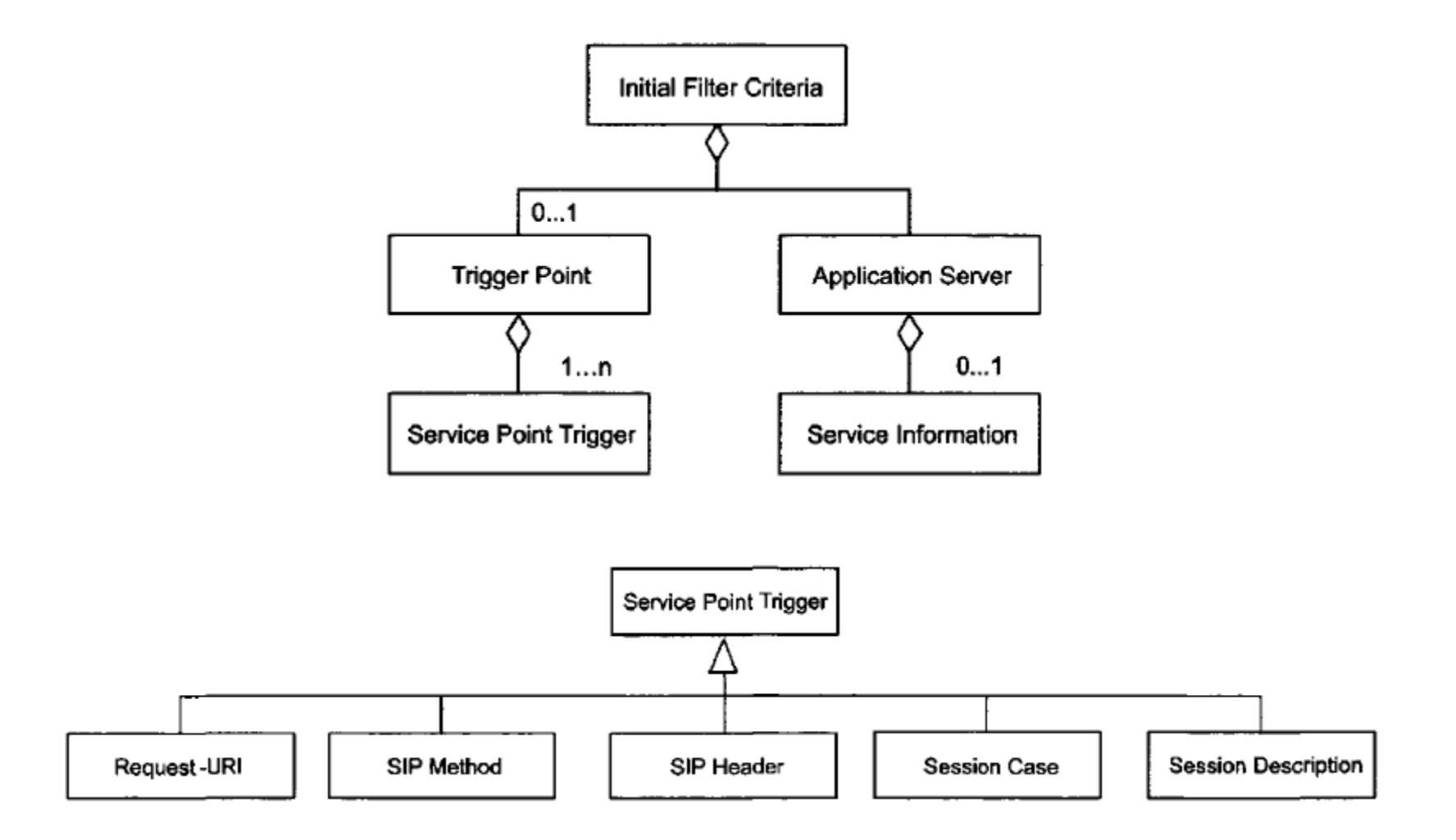

#### *IMS: Initial Filter Criteria (INVITE, Terminating\_Unreg)*

```
<IMSSubscription>
 <PrivateID> privatexzyjoe@ims.example,com </PrivateID>
 <ServiceProfLle>
   <PublicIdentity> sip:joe.doe@ims.example.com
</PublicIdentity>
   <PublicIdentity> tel:+358503334444</Identity>
</PublicIdentity>
   <InitialFilterCriteria>
       <Priority>0</Priority>
       <TriggerPoint>
          <Method>INVITE</Method>
          <SessionCase>2</SessionCase>
       </TriggerPoint>
       <ApplicationServer>
<ServerName>sip:vmail@ims.example.com</ServerName>
            <DefaultHandling>l</DefaultHandling>
       </ApplicationServer>
   </InitialFilterCriteria>
  </ServiceProfile>
```
<IMSSubscription>